### Transizioni tra stati di un processo

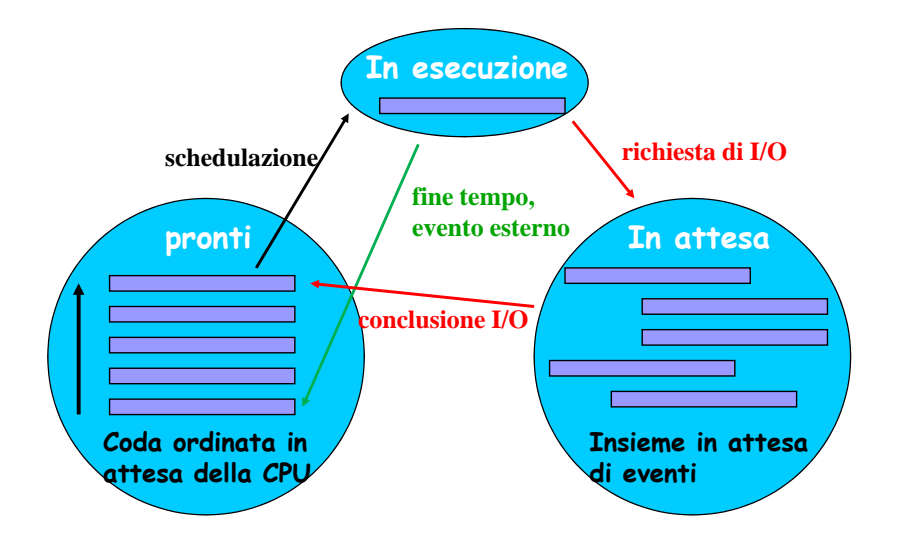

## Parametri di valutazione della gestione dei processori

- Tasso di uso CPU (deve essere <mark>m</mark>assimo)
- Throughput (n. di processi completati per unita' di tempo)
- $\blacksquare$  Elapsed time (tempo tra la sottomissione di un processo e il suo completamento<mark>)</mark>
- Tempo di attesa (tempo passato in attesa nella coda dei processi pronti)

## Gestione della memoria principale

- Coordina l'uso della memoria principale
- Riguarda le **decisioni da prendere per allocare memoria** tra piu' entita' che ne richiedono l'utilizzo
- Un solo programma alla volta → semplice: il<br>programma viene caricato in Mesequito programma viene caricato in M, eseguito, terminato prima del prossimo programma
- **Piu' programmi contemporaneamente**  $\rightarrow$  piu' programmi <sup>e</sup> dati in M
	- tenere traccia dello **spazio libero** o liberatosi dinamicamente

# Memoria virtuale

- Quando lo spazio richiesto e' maggiore di quello fisico
- Sposta programmi e dati tra memoria principale e memoria di ma<mark>ssa per avere in ogni momento quello</mark> che serve
- Solo le parti necessarie per iniziare sono caricate in M, le altre sono in M di massa
- La <mark>memoria virtuale</mark> e' una tecnica per
	- □ <mark>Svincolare il codice di un programma dalla sua collocazione</mark> in memoria
	- □ Funzionare come se si avesse piu' memoria di quella reale

#### Gestore della memoria secondaria

- $\blacksquare$  Il gestore della memoria di massa e' denominato file system. Si occupa di:
	- identificare <sup>i</sup> file, associando a un nome lo spazio fisico sulle memorie di massa
	- $\square$  Fornire programmi per accedere e gestire i file
	- Rendere trasparente (cioe' nascondere) la struttura fisica della memoria di massa(dell'hard disk)
	- Ottimizzare l'occupazione dello spazio sulla memoria di massa (dell'hard disk)

# File (1)

- Il file <sup>e</sup>' l' unità logica di informazione di un file system
- **Fisicamente:** 
	- □e' una sequenza di byte che contiene<br>"informazioni tipicamente "amaganee" informazioni tipicamente "omogenee"
	- $\square$ Es.: programma, testo, immagine, ...
- Tutti <sup>i</sup> dati del file system sono organizzati in file
- $\blacksquare$  I file sono memorizzati nelle memorie di massa, tipicamente l'hard disk

# File (2)

- **Per ogni file vengono memorizzate varie** ulteriori informazioni
	- identificatore: nomefile.estensione
	- □ data di creazione e ultima modifica<br>□

#### $\square$  dimensione

- posizione effettiva dei dati nella memoria di massa
- diritti di accesso
- $\Box$ etc

## Estensioni dei file

- $\blacksquare$ .exe : programma eseguibile
- $\blacksquare$ .txt : file di testo
- .doc : file di Microsoft Word
- .xls : file di Microsoft Excel
- .jpg, .gif : file di immagini
- .wav, .mp<sup>3</sup> : file di suoni
- .mpg, .av<sup>i</sup> : file di filmati
- **.** .c, .cpp, .java : file di programmi C, C++, Java

### Organizzazione dei file

- $\blacksquare$  I file sono organizzati logicamente in modo gerarchico
- E' una organizzazione logica che non e' in relazione con la loro organizzazione fisica, cioe' la loro posizione fisica nella memoria di massa
- Directory: e' un insieme di file e altre directory

Organizzazione ad albero**I** dischi fissi possono essere divisi in partizioni Una partizione <sup>e</sup>' organizzata gerarchicamente come un albero rovesciato (come quello genealogico) Nodi e collegamenti padre-figlio tra nodi Nodo dell'albero: file o directory **N**odi divisi per livelli  $\bigcap$  Collegamenti tra nodi di livelli vicini: nodo sopra = padre, nodo sotto = figlio $\subset$ **=** Ogni nodo ha <mark>un solo padre</mark> ■ Padre più in alto = radice directory $\blacksquare$  I nodi che sono file non hanno figli fileCammino assoluto o relativo (per file)

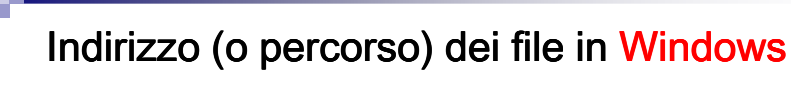

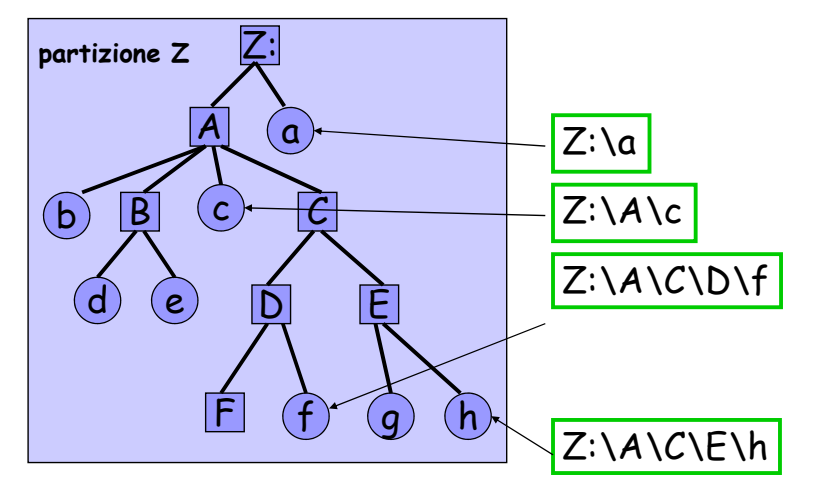

**Indirizzo (o percorso) dei file in Unix/Linux**

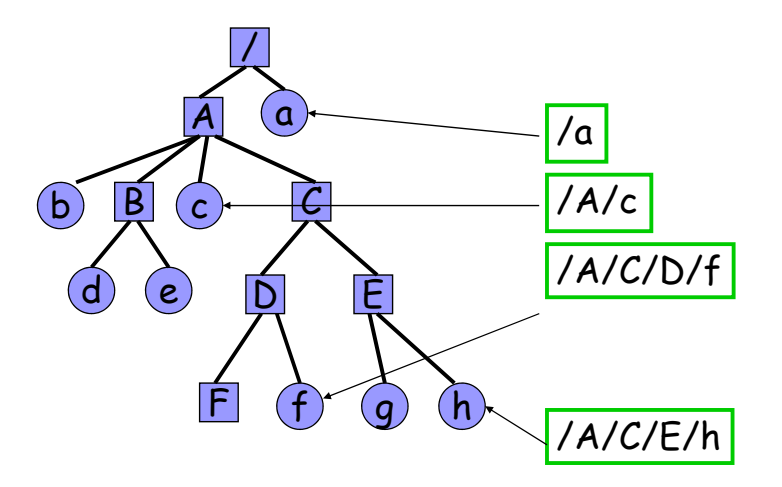

## Operazioni su file

■ Creazione ■ Apertura ■ Chiusura Cancellazione  $\blacksquare$  Copia  $\blacksquare$  Rinomina ■ Visualizzazione ■ Lettura ■ Scrittura ■ Modifica ■ … Gestione delle periferiche attraverso <sup>i</sup> **driver**  Rende trasparenti le caratteristiche fisiche delle periferiche■ Gestisce la comunicazione di segnali verso di loro ■ Coordina l'accesso di piu' utenti (processi) Spooling: processo che serve a svincolare la stampa di uno o piu' file dal resto dell'elaborazione□ La stampante e' piu' lenta dell'esecuzione del<br>□ ntecesse processo Si copia il file nella memoria di massa e si crea il processo di spooling che ne gestisce la stampa in modo svincolato dal processo che ha invocato la stampa $\square$  Print server: se lo spooling avviene in remoto

Gestione dell'input/output